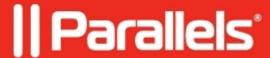

## How to redirect web camera with Parallels Client for Linux

• Parallels Remote Application Server

Difference in redirection technologies supported by Parallels Client on Windows and Linux operating systems.

Enable Remote FX USB redirection on the target host (Remote PC, VDI Guest or RD Session Host) and check the behavior with Parallels Client for Linux.

**NOTE:** It is recommended to keep using RemoteFX USB Redirection for Linux and MacOS as high-level device redirection is a fresh technology and there is no indication for it's support on operating systems other than Windows.

© 2024 Parallels International GmbH. All rights reserved. Parallels, the Parallels logo and Parallels Desktop are registered trademarks of Parallels International GmbH. All other product and company names and logos are the trademarks or registered trademarks of their respective owners.